## **МІНІСТЕРСТВО ОСВІТИ І НАУКИ УКРАЇНИ Чорноморський національний університет імені Петра Могили Факультет комп'ютерних наук Кафедра інтелектуальних інформаційних систем**

## **ДОПУЩЕНО ДО ЗАХИСТУ**

Завідувач кафедри інтелектуальних інформаційних систем, д-р техн. наук, проф. \_\_\_\_\_\_\_\_\_\_\_\_\_\_\_Ю. П. Кондратенко  $\langle \langle \rangle \rangle$  2022 р.

## **МАГІСТЕРСЬКА КВАЛІФІКАЦІЙНА РОБОТА**

# **РОЗРОБКА ІНТЕРНЕТ-МАГАЗИНУ ІЗ ЗАСТОСУВАННЯМ МЕТОДІВ АНАЛІЗУ ДАНИХ**

Спеціальність 124 «Системний аналіз»

## **124 – МКР – 607.21610317**

Студент Н. В. Полосмак

«\_\_» лютого 2022 р.

Консультант <u>Донченко М. В.</u>

Керівник: к.т.н., доцент ІІС.

«\_\_» лютого 2022 р.

## **ЗМІСТ**

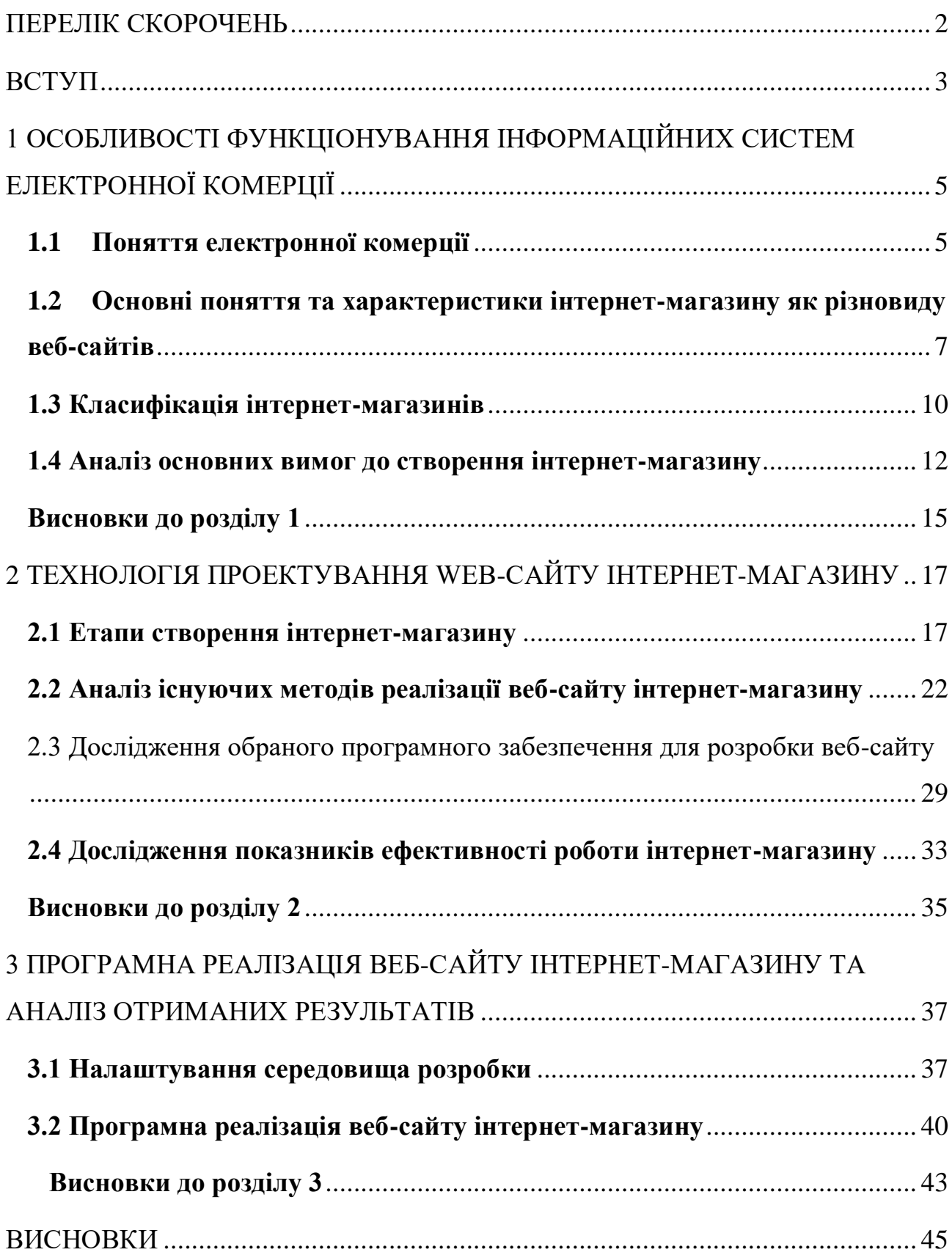

## **ПЕРЕЛІК СКОРОЧЕНЬ**

- B2C бізнес для споживача
- B2B бізнес для бізнесу
- SEO пошукова оптимізація сайту
- CRM управління відносинами з клієнтами
- CMS система керування вмістом
- HTML мова розмітки гіпертексту
- CSS мова стилю сторінок
- JS JavaScript
- JSON запис об'єктів JavaScript
- AJAX асинхронний JavaScript и XML

#### **ВСТУП**

**Актуальність** дослідження обумовлена змінами, що відбуваються у сучасному світі. Останні кілька років електронна комерція стала невід'ємною частиною глобальної системи роздрібної торгівлі. Доступ до Інтернету та його використання швидко зростають у всьому світі, кількість покупців цифрових товарів продовжує зростати з кожним роком. У 2021 році понад два мільярди людей придбали товари або послуги онлайн, і того ж року обсяг продажів в електронній роздрібній торгівлі перевищив 4,2 трильйона доларів США по всьому світу.

Значний вплив на електронну комерцію та поведінку онлайн-споживачів у всьому світі завдала пандемія коронавірусу (COVID-19). Оскільки на початку 2020 року мільйони людей залишалися вдома, щоб стримати поширення вірусу, цифрові канали стали найпопулярнішою альтернативою переповненим магазинам та особистим покупкам. У червні 2020 року світовий трафік роздрібної електронної комерції склав рекордні 22 мільярди відвідувань на місяць, причому попит був виключно високий на повсякденні товари, такі як продукти харчування, одяг, а також роздрібні технологічні товари. Те, як виглядатиме використання Інтернету, купівельні звички та загальне майбутнє електронної комерції та світової роздрібної торгівлі у 2022 році і надалі, багато в чому залежатиме від подальшого розвитку COVID-19.

Завдяки цим факторам, з'явилася велика кількість малих та великих бізнесів, які до сьогоднішнього дня не мали власного сайту у Інтернет просторі.

**Метою** дипломного проекту є розробка нового інтернет-магазину для існуючої платформи для підвищення показників ефективності роботи магазину.

**Об'єктом** дипломного проекту є В2С організації, схеми комерційних взаємовідносин, де в якості покупця виступає кінцевий споживач.

**Предмет** – e-commerce платформа.

**Практичне значення** одержаних результатів: після завершення практичного завдання дипломної роботи, підприємство отримає оновлену онлайн систему для продажу своєї продукції в інтернеті. Таким чином, цілі дипломної роботи - залучення більшого числа клієнтів з метою розширення ринку збуту масштабних моделей.

Для досягнення зазначеної мети необхідно виконати наступні **завдання**:

здійснити аналіз термінологічного апарату дослідження;

‒ провести аналіз сучасних методів розробки веб-сайтів інтернетмагазину;

‒ визначити основні етапи створення інтернет-магазину;

‒ провести аналіз основних вимог до створення веб-сайту інтернетмагазину;

здійснити аналіз програмного забезпечення для створення веб-сайту інтернет-магазину;

‒ провести аналіз вхідних показників ефективності роботи наданого інтернет-магазину;

‒ розробити програмну реалізацію веб-сайту інтернет-магазину;

‒ провести аналіз показників ефективності роботи розробленого інтернет-магазину.

Для реалізації поставлених завдань у даному дослідженні застосовувалися наступні **методи**: обробка літературних джерел, синтез дослідження та аналіз досліджуваного матеріалу.

Створений дипломний проект, а саме веб-сайт інтернет-магазину, впроваджено у діяльність компанії.

Теоретичні результати дослідження можна використовувати у навчальному процесі ЗВО, під час вивчення різних аспектів веб-проектування.

## **1 ОСОБЛИВОСТІ ФУНКЦІОНУВАННЯ ІНФОРМАЦІЙНИХ СИСТЕМ ЕЛЕКТРОННОЇ КОМЕРЦІЇ**

#### **1.1 Поняття електронної комерції**

Електронна комерція, також відома як e-commerce, означає купівлю та продаж товарів або послуг через Інтернет, а також передачу грошей та даних для завершення цих операцій. Електронна комерція часто використовується для позначення продажу фізичних товарів через Інтернет, але вона також може описувати будь-який тип комерційних операцій через Інтернет. У той же час, оскільки електронний бізнес відноситься до всіх аспектів онлайн-бізнесу, електронна комерція пов'язана з операціями з товарами та послугами. З кожним роком цей вид ділових відносин займає дедалі більшу частку ринку, постійно збільшуючи обсяг товарів, що продаються, а також пов'язуючи нові області та сфери діяльності. Електронна комерція може означати бронювання та виконання замовлень, транзакції через банківські послуги чи системи електронних грошей.

Існує чотири основні типи моделей електронної комерції, які можуть описувати практично будь-яку угоду між споживачами та підприємствами.

‒ бізнес для споживача (B2C): коли компанія продає товар або послугу індивідуальному споживачеві (наприклад, ви купуєте пару взуття в інтернетмагазині);

‒ бізнес для бізнесу (B2B): коли компанія продає продукт або послугу іншої компанії (наприклад, компанія продає програмне забезпечення як послугу для використання іншими компаніями);

‒ споживач для споживача (C2C): коли споживач продає товар або послугу іншому споживачеві (наприклад, ви продаєте свої старі меблі на eBay іншому споживачеві);

‒ споживач для бізнесу (C2B): коли споживач продає свої товари або послуги підприємству або організації (наприклад, впливова людина пропонує свою аудиторію онлайн в обмін на плату або фотограф ліцензує свої фотографії для використання у бізнесі).

Сьогодні більшу частину займають ніші В2В і В2С.

У будь-якому випадку, електронна комерція повинна включати такі елементи:

‒ сайт (веб-сайт, обліковий запис, інтернет-магазин, цільова сторінка);

‒ канали залучення трафіку (SEO, SMM, контекстна реклама, реклама, що таргетує);

‒ системи обробки замовлень, обслуговування клієнтів; - CRM, офіси продажів, служби підтримки;

закупівлі, постачання, доставка, послуги з повернення.

Електронна комерція може набувати різних форм, включаючи транзакційні відносини між підприємствами та споживачами, а також обмін різними об'єктами у цих угодах.

**Роздрібна торгівля**: Продаж товарів підприємством безпосередньо покупцю без посередників.

**Оптова торгівля**: продаж товарів оптом, часто роздрібним продавцем, який потім продає їх безпосередньо споживачам.

**Дропшипінг**: продаж продукту, який виробляється та відправляється споживачеві третьою стороною.

**Краудфандинг**: збір коштів від споживачів до появи товару у продажу для залучення первісного капіталу, необхідного для його виведення на ринок.

**Підписка**: автоматичне періодичне придбання продукту або послуги на регулярній основі, доки передплатник не вирішить відмовитися від передплати.

**Фізичні продукти:** будь-який матеріальний продукт, який вимагає поповнення запасів і фізичних замовлень для клієнтів у момент продажу.

**Цифрові продукти:** цифрові продукти, моделі та курси, що завантажуються, або носії, які повинні бути придбані для використання.

**Послуги:** навички або набір навичок, що надаються в обмін на плату. Час постачальника послуг може бути придбаний за певну плату.

Проведення угод в Інтернеті неможливе без організації спеціалізованих ресурсів, які спрощують роботу для обох сторін. Залежно від форми електронної комерції існує кілька основних типів сайтів:

‒ **інтернет-магазини.** Один із найбільших видів електронної комерції. Компанія або приватна особа надає на вибір велику кількість товарів або послуг. Для зручності покупців пропозиції можна сортувати за категоріями, ціною та іншими показниками (рис. 1.1);

‒ **сервіси оголошень.** Майданчики орієнтовані на взаємини у форматі C2C. Користувачі створюють на платформі картку товарів чи послуг із зазначенням умов купівлі, визначаючи їх у категорії, за якими покупці можуть знайти цю пропозицію (рис. 1.2);

‒ **сайти знижок.** Ці сайти збирають пропозиції від різних компаній та приватних осіб з однією обов'язковою умовою: надання знижки покупцю у вигляді промокоду;

‒ **онлайн аукціони.** На сайтах такого типу виставляються лоти, ціна на які не є фіксованою. На продаж лота приділяється певний час, протягом якого відбувається аукціон між потенційними покупцями (рис. 1.3).

Втіленням класичного розуміння електронної комерції є інтернет-магазин. Розглянемо поняття та основні характеристики інтернет-магазину більш детально.

## **1.2 Основні поняття та характеристики інтернет-магазину як різновиду веб-сайтів**

Продаж своїх товарів та послуг через Інтернет є основним способом комерційного використання сайтів для більшості виробничих та торгових компаній. Компанія створює веб-сайт і публікує інформацію про свою продукцію та послуги, ціни та гарантії для клієнтів. Інтернет-магазини стають одним з найнеобхідніших та найефективніших інструментів для збільшення продажів, підвищення обороту та покращення іміджу.

Існує кілька визначень поняття "інтернет-магазин".

**Інтернет-магазин** – спеціалізований вид бізнесу, заснований на дистанційному обслуговуванні, що дозволяє продавцю та покупцю здійснювати угоди з продажу певного виду товарів через Інтернет.

**Інтернет-магазин** – це інтерактивний веб-сайт, який рекламує товар або послугу, приймає замовлення на покупку та пропонує користувачеві вибір варіантів оплати, наприклад, отримання замовлення та рахунки на оплату.

**Інтернет-магазин** – набір програм, які працюють на сайті та дозволяють покупцеві дистанційно вибрати товар із каталогу та оформити замовлення.

Інтернет-магазин є посередником між покупцем та складом виробника, якому достатньо мати інтернет-ресурс та телефон.

#### **Логіка роботи інтернет-магазину**

Відвідувач заходить на сайт та вибирає перелік товарів, після чого оформляється замовлення. Якщо відвідувач вже купував товари на цьому сайті, достатньо ввести логін, пароль та вказати адресу доставки. Якщо ви не придбали товар, вам доведеться запровадити додаткову контактну інформацію. Потім вибирається спосіб доставки та формується кінцева вартість замовлення (товар + доставка).

Наступний крок – вибір форми оплати. Зазвичай відбувається перехід на сайт платіжної системи, де користувач входить до системи та оплачує покупку.

Інтернет-магазин має ряд переваг у порівнянні зі звичайними магазинами:

‒ інтернет-магазин працює 24 години на добу, 365 днів на рік, без перерви на обід, вихідні та свята;

‒ не обов'язково мати товар у наявності. Але в даному випадку вам потрібна мережа постачальників, яка працює за принципом "точно вчасно". Це гарантує доставку товару у мінімальні заздалегідь встановлені терміни;

‒ не потрібно приміщення для продажів. Вітрини, полиці, прилавки, квадратні метри та орендна плата – все це може заощадити багато грошей;

‒ Час та витрати на створення інтернет-магазину незрівнянно менші, ніж на створення звичайного магазину;

‒ свобода пересування для продавця. Оскільки інтернет-магазин – це торгова точка в кіберпросторі, ви можете керувати ним із будь-якої точки світу, де є доступ до Інтернету;

За допомогою інтернет-магазину ви маєте можливість розширити географію свого бізнесу до глобальних ринків. З застереженням, що зміст сайту буде зрозумілим і іноземцям;

‒ Професійно розроблений інтернет-магазин може працювати повністю автономно.

Однак крім переваг ведення торгівлі через інтернет-магазин є і суттєві ризики:

‒ хакерські атаки;

‒ "жучки". Це помилки у програмному забезпеченні, створені самими розробниками. Помилки є завжди. Це може призвести до того, що в якийсь момент, за певних умов, ваш магазин почне "глючити" або навіть "відмовлятися" працювати. Служба технічної підтримки, що добре функціонує, у розробника допомагає усунути помилки;

‒ клієнти легко приходять та йдуть. На щастя, не обов'язково "їхати" до інтернет-магазину: важливо знати адресу. Але, на жаль, щоб залишити його, достатньо одного кліка. Все, що ви можете зробити для залучення клієнтів на свій сайт – це оригінальний дизайн, хороший бізнес, хороші текстові описи товарів.

Однак, незважаючи на існуючі недоліки, які можна усунути, доклавши трохи зусиль, інтернет-магазини завойовують дедалі більшу довіру та популярність і, безперечно, мають велике майбутнє.

Головна особливість інтернет-магазину полягає в тому, що більша частина взаємодії продавця та покупця відбувається у режимі онлайн.

Багато етапів купівлі-продажу цілком успішні на відстані. Це велика перевага. Але водночас це одна з труднощів, яку має подолати будь-який інтернет-магазин: викликати довіру у відвідувача та поставити її перед фактом покупки.

## **1.3 Класифікація інтернет-магазинів**

Сьогодні є велика кількість класифікацій інтернет-магазинів. Розглянемо основні їх.

Інтернет-магазини можна розділити на такі типи:

- за моделлю бізнесу;
- за обсягами продажів;
- ‒ за видами продажів;
- за способами отримання доходу;
- ‒ за товарним асортиментом;
- ‒ за відношенням з постачальниками;
- за подачею товарів у каталозі.

## **За моделлю бізнесу:**

- ‒ Чисто онлайновий магазин.
- ‒ Поєднання офлайнового бізнесу з онлайновим (коли інтернет-магазин був створений на основі вже діючої реальної торгової структури).
	- ‒ На аутсорсингу. При цьому виді інтернет-магазину ви самі
	- ‒ безпосередньо не займаєтеся прийомом, доставкою, зберіганням

і комплектацією замовлень, а передаєте на аутсорс сторонній компанії, вирішуючи лише організаційні бізнес питання.

‒ Продаж за системою дропшипінг (коли товару немає, а сайт магазину "продає" продукцію постачальників, відправляючи замовнику готові замовлення або купуючи у нього від імені свого покупця).

## **За обсягами продажів:**

- ‒ роздрібний продаж;
- оптовий продаж.

### **За видами продажів:**

- ‒ B2B продаж або надання послуг іншим комерційним підприємствам;
- ‒ B2C продаж або надання послуг кінцевому споживачеві.

### **За способами отримання доходу:**

‒ Продаж через сайт товарів і послуг від виробника або офіційного представника.

‒ Продаж товарів і послуг за партнерською програмою.

‒ Продаж інформації (контенту). Для продажу інформації вже немає необхідності у витратах на папір, тиражі, точки продажу. Будь-яка веб-сторінка може бути доступна мільйонам користувачів з усіх країн світу. Основний спосіб реалізації цього виду інтернет-магазину - платні електронні розсилки та сайти з платним доступом.

#### **По відношенню з постачальниками:**

‒ мають власний склад (наявність реальних товарних запасів);

‒ працюють за договорами з постачальниками (відсутність значних власних запасів).

Види інтернет-магазинів за подачею товарів у каталозі: інтернет-вітрини, інтернет магазини, онлайн-аукціони.

Інтернет-вітрина – швидше це рекламний сервер. На вітрині викладають інформацію про товари, яку постійно оновлюють. Витрати на її створення та адміністрування можуть бути досить низькими, а практична користь такої вітрини очевидна.

Але це ще не торгівля. Потенційний покупець, відвідавши вітрину, повинен зателефонувати на фірму, оплатити товар, домовитися про доставку.

Тому інтернет-вітрина виправдана в тих випадках, коли покупця треба познайомити зі складною продукцією, на вивчення якої в торговому залі у нього піде дуже багато часу.

Інтернет-вітрина може бути розміщена де завгодно - на власному сервері, на сервері провайдера, на сервері, що надає безкоштовні сторінки.

Для роботи з вітриною достатньо мати підключення через телефонну лінію і мінімум навичок роботи з HTML.

Каталог інтернет-магазину буде містити багаторівневе логічне дерево розділів і підрозділів, всередині яких будуть перебувати списки з картками товарів. Він повинен бути добре структурованим і дуже логічним, щоб в розмаїтті товарів відвідувачі знайшли те, що їм дійсно потрібно. Кінцевою точкою переміщення по каталогу повинна стати картка товару, що містить його опис, ознаку наявності в продажу і ціну.

Онлайн-аукціон або інтернет-аукціон - це аукціон, який проводиться за допомогою мережі Інтернет. Він є видом інтернет-магазину, так як має в своєму функціоналі прийом онлайн-платежів. Момент закінчення інтернет-аукціону заздалегідь призначається самим продавцем при постановці товару на торги.

#### **1.4 Аналіз основних вимог до створення інтернет-магазину**

Сучасний Інтернет стрімко розвивається, і те, що ще вчора було неможливо, сьогодні доступне кожному. Нещодавно розробка та створення інтернет-магазину було заняттям для всіх, а сьогодні інтернет-магазин може створити практично кожен.

Існує кілька умовних базових вимог, які допоможуть створити якісний та ефективний інтернет-магазин.

‒ Вибір CMS. Система управління контентом пропонує зручність обслуговування клієнтів, вартість використання програмного забезпечення, функціональність майбутнього проекту, особливості його дизайну та багато іншого.

Вибір оптимальної платформи ґрунтується на багатьох параметрах. До них відносяться вартість використання, функціональність, технічні характеристики, зручність інтерфейсу та наявність технічної підтримки. До цього списку можна додати особисті переваги та характеристики діяльності. Однак спочатку необхідно з'ясувати, чи підходить обрана платформа для створення інтернетмагазину.

Справа в тому, що існує ряд двигунів, які мають певні обмеження, що не дозволяють розробити якісну торгову платформу. Наприклад, відсутність кошика, платіжних систем та інших компонентів. Крім того, є платформи, призначені тільки для розробки форумів або візитних карток. Такі CMS не підходять апріорі.

‒ Архітектура сайту – систематизація інформації та навігація по ній щоб допомогти відвідувачам ефективніше знаходити потрібні їм дані, це логічний поділ сайту на блоки, розташовані в ієрархічному порядку. Двома словами, це схема позиціонування розділів продукції, інформаційних сторінок, товарних листів, спеціальних сторінок. Переглядаючи структуру на папері або моніторі комп'ютера, можна з першого погляду оцінити загальну картину роботи інтернет-магазину. Добре продумана та грамотна архітектура сайту гарантує, що користувачі витрачають менше часу на пошук потрібної інформації. Приклад структури сайту інтернет-магазину представлено на рис. 1.4.

Структура сайту має бути зрозумілою, відвідувач повинен за кілька секунд зрозуміти, як зробити покупку, де каталог товарів, де кошик. Це проблема не тільки для інтернет-магазинів, але й для багатьох інших сайтів, де навігація найчастіше не дуже зручна.

Адаптивний дизайн. Все більше користувачів використовують для придбання та пошуку інформації різні гаджети, що мають доступ до Інтернету: смартфони, планшети, ноутбуки з різною шириною екрану. Щоб користувачам не доводилося збільшувати окремі елементи сайту, що дуже незручно, необхідно адаптувати сайт під будь-який тип екрану. Приклад адаптивного дизайну представлено на рис. 1.5.

Якісний дизайн. Дизайн інтернет-магазину відіграє не менш важливу роль, ніж його зміст. Адже саме візуальна оболонка формує перше сприйняття веб-ресурсу: вона притягує чи навпаки відштовхує. Адже перше враження від завантаженої сторінки сайту може спонукати користувача до здійснення покупки або навпаки - змусить його "залишити" інтернет-магазин.

Зверніть увагу, що дизайн сайту інтернет-магазину повинен починатися з визначення цілей ресурсу. Для будь-якого бізнесу електронної комерції це продаж. Але грамотний дизайн – один із способів досягти цього.

Приклади дизайну високої та низької якості представлені на рис. 1.6, 1.7.

Зображення демонструє поганий дизайн сайту, який має проблеми зі шрифтами та фірмовим стилем загалом. Використовувані жовтий і фіолетовий акцентні кольори відволікають і збивають людину з пантелику, оскільки вона не знає, на чому зупинити свій погляд. Це не тільки заважає користувачеві знайти потрібний товар або послугу, але й відштовхує яскравістю інформації, що публікується.

Даний дизайн має чітку структуру та зручну навігаційну панель, виконаний у мінімалістичному, модному дизайні, має якісне юзабіліті, яке фокусує увагу користувача тільки на купівлі та виборі товару.

‒ Зручність використання – не менш важливий компонент якісного інтернет-магазину. Адже навіть якщо веб-ресурс оформлений у модних кольорах та рішеннях, але незручний для користувача, він не зможе спонукати клієнта до покупки.

Якщо навігація незручна, пошук інформації затруднений, дизайн відволікає.

Якщо користувач не може зрозуміти, що робити за 30-40 секунд, він піде. Щоб розробити дійсно якісний веб-ресурс, необхідно серйозно поставитися до юзабіліті, спробувати уявити себе на місці людини, яка вперше зайшла на сайт.

У веб-розробці є деякі встановлені принципи, які дозволяють створити зручний для користувача ресурс:

‒ швидке завантаження сторінок;

‒ логічна та зрозуміла навігація;

‒ очевидність помилок (наприклад, повідомлення про помилку, яке відображається на сторінці сайту, якщо користувач неправильно заповнює поле);

‒ прості форми. Чим менше дій потрібно зробити користувачеві, щоб оформити замовлення, тим краще.

Працюючи над створенням сайту інтернет-магазину, важливо врахувати всі деталі, що можуть підвищити зручність користувачів; сайт повинен допомагати зацікавленим клієнтам вибирати товари та купувати.

Адже розроблений веб-ресурс має бути не лише каталогом та галереєю представленої продукції, а й потужним інструментом для електронної комерції.

#### **Висновки до розділу 1**

У першому розділі проекту було проаналізовано термінологію дослідження, визначено поняття та основні характеристики електронної комерції, особливості концепції інтернет-магазинів як одного з основних типів веб-сайтів, проаналізовано основні переваги та недоліки інтернет-магазинів, визначено класифікацію та характеристики методів розробки.

Встановлено, що під електронною комерцією розуміється купівля та продаж товарів чи послуг через Інтернет, а також передача грошей та даних для здійснення цих операцій, втіленням класичного розуміння яких є онлайнкупівля.

Інтернет-магазин – це інтерактивний веб-сайт, який рекламує товар або послугу, приймає замовлення на покупку та пропонує користувачеві вибір варіантів оплати, наприклад, отримання замовлення та рахунки на оплату.

Інтернет-магазини мають складну класифікаційну структуру і мають ряд основних переваг: час роботи - 24 години на добу, 365 днів на рік, без перерв на обід, без вихідних та свят, немає необхідності мати товар, не потрібно приміщення для продажів, час та вартість створення інтернету-магазину незрівнянно менше, ніж звичайного магазину, свобода переміщення продавця, з інтернет-магазином з'являється можливість розширити географію бізнесу на світові ринки, професійно створений інтернет-магазин може функціонувати повністю автономно.

Існує кілька умовних базових вимог, які допоможуть створити якісний та ефективний інтернет-магазин.

‒ вибір системи CMS. Система управління контентом пропонує зручність обслуговування клієнтів, вартість використання програмного забезпечення, функціональність майбутнього проекту, особливості його дизайну та багато іншого.

‒ архітектура сайту - систематизація інформації та навігація по ній

‒ щоб допомогти відвідувачам ефективніше знаходити потрібні їм дані - це логічний поділ сайту на блоки, розташовані в ієрархічному порядку;

адаптивний дизайн. Все більше користувачів використовують для придбання та пошуку інформації різні гаджети, що мають доступ до Інтернету: смартфони, планшети, ноутбуки з різною шириною екрану;

якісний дизайн. Дизайн інтернет-магазину відіграє не менш важливу роль, ніж його зміст. Адже саме візуальна оболонка формує перше сприйняття веб-ресурсу: вона притягує чи навпаки відштовхує;

зручність використання - не менш важливий компонент якісного інтернет-магазину. Адже навіть якщо веб-ресурс оформлений у модних кольорах та рішеннях, але незручний для користувача, він не зможе спонукати клієнта до покупки;

У веб-розробці є кілька встановлених принципів, які дозволяють створити зручний для користувача ресурс:

- ‒ швидке завантаження сторінок;
- ‒ логічна та зрозуміла навігація;
- ‒ очевидні помилки;

‒ прості форми. Чим менше дій потрібно зробити користувачеві, щоб оформити замовлення, тим краще.

## **2 ТЕХНОЛОГІЯ ПРОЕКТУВАННЯ WEB-САЙТУ ІНТЕРНЕТ-МАГАЗИНУ**

#### **2.1 Етапи створення інтернет-магазину**

Розробка веб-ресурсів у більшості випадків складається з декількох основних та другорядних процесів: підготовчий, етап проектування, розробка, тестування, розміщення (рис. 2.1).

До першого основного етапу розробки інтернет-магазину слід віднести підготовчий етап. На цьому етапі проводиться детальний аналіз ніші, до якої буде відноситися майбутній веб-ресурс, вивчається потенційна цільова аудиторія, її потреби та вподобання.

Особливу увагу слід приділити аналізу діяльності конкурентів. Слід виділити основні переваги, які використовують конкуренти, а також проаналізувати їхні недоліки.

Крім того, на підготовчому етапі варто визначити головну особливість сайту (оригінальний дизайн, корисна інформація), кількість товарів, які будуть продаватися через сайт, а також кількість додаткових сторінок (крім категорій товарів, виробників).

До наступного етапу відоситься етап проектування інтернет-магазину. Ключовим пунктом етапу проектування є складання технічного завдання на розробку.

технічному завданні зазвичай описується цілі і завдання інтернетмагазину, особливості цільової аудиторії та запропонованих товарів, особливості концепції інтернет-магазину, вимоги до оформлення та змісту інтернетмагазину, а також функціональні та технічні вимоги. Крім того, у технічному завданні міститься ще і опис структури інтернет-магазину.

На основі комплексного технічного завдання формуються завдання на створення дизайну інтернет-магазину, програмування різних компонентів та модулів для нього тощо. Починається безпосередньо етап розробки інтернетмагазину.

Створюється уявлення про те, як буде виглядати інтернет-магазин. Чи достатньо переконливо презентовано товар, чи створиться у відвідувача бажання його купити. Чи буде викликати магазин довіру і знімати заперечення потенційного покупця.

Необхідно продумати загальну структуру сайту і кожного розділу окремо. Для цього потрібно правильно визначити, яким шляхом відвідувачі будуть "ходити по магазину" – продумати шлях потенційного користувача.

Основною метою цього етапу є створення оптимальних варіантів навігації, які б полегшили користування сайтом для покупців товарів. За результатами придуманої структури надалі буде створюватися сайт.

Наступним пунктом є створення дизайну сайта.

Оформлення інтернет-магазину розробляється на основі технічного завдання, з урахуванням існуючого фірмового стилю, якщо такий є.

Головне завдання на етапі розробки дизайну - передати певний настрій, зробити оригінальну і гармонійну подачу, врахувати особливості і переваги цільової аудиторії.

На цьому етапі вже враховують яким буде сайт: адаптивним, з динамічними кнопками, картинками і іншими елементами під розмір екрану користувача, або з мобільною версією, коли для смартфонів і мобільних телефонів розробляють іншу версію.

Важливо, щоб сайт не тільки добре виглядав, але і був на інтуїтивному рівні зрозумілим користувачеві. Вже з перших секунд повинна бути очевидна тематика сайту і те, які товари можна знайти на веб-ресурсі.

Розробка дизайну проходить в кілька етапів:

‒ вибір колірної гами для оформлення (гармонійне поєднання кольорів і контрастний відтінок для розставляння акцентів);

- ‒ створення єдиної композиції з усіх елементів, легкої для сприйняття;
- ‒ опрацювання типографіки. Вибір шрифтів, стилів, накреслення і т. п;
- ‒ впровадження анімаційних елементів для залучення відвідувача;
- ‒ підбір тематичних зображень і графічних матеріалів.

Наступний етап розробки веб-сайту інтернет-магазину – безпосередньо процес розробки.

Всі методи створення сайтів можна умовно розділити на дві основні групи. Перша група методів створення сайтів - це методи ручного написання сайтів на одній або декількох мовах веб-програмування.

Для цього будуть потрібні знання, в першу чергу, мови гіпертекстової розмітки HTML, а також CSS - каскадні таблиці стилів.

За допомогою HTML будується каркас майбутнього сайту, а через CSS налаштовується його зовнішній вигляд.

Якщо ж планується розроблятися динамічний сайт, то додатково потрібно використовувати мову програмування JavaScript для створення сценаріїв вебсторінок, що надає можливість на боці клієнта (пристрої кінцевого користувача) взаємодіяти з користувачем, керувати браузером, асинхронно обмінюватися даними з сервером, змінювати структуру та зовнішній вигляд вебсторінки.

Також для проектів в яких потрібно взаємодія з даними з сервера, використовують серверні мови, наприклад PHP, Java, .NET, Python, Ruby.

При використанні "ручних" методів створення сайту дизайн сайту (графічне оформлення) також створюється вручну. Для цих цілей застосовуються будь-які графічні редактори за бажанням.

Друга група методів створення сайтів включає в себе методи автоматизованого створення сайтів: за допомогою спеціальних конструкторів сайтів або ж систем управління контентом (СМS) .

Абревіатура розшифровується як Content Management System (система управління контентом).

Назва точно відбиває суть. CMS - це програмне забезпечення на базі скриптів, яке дозволяє керувати вмістом ресурсу, змінювати його, переглядати і контролювати.

Сьогоднішні системи мають широку функціональність і складаються з величезної кількості модулів, кожен з яких відповідає за свої елементи.

Програмне забезпечення допомагає людям, які не мають навичок програмування, складати типові сайти з блоків подібно до конструктора.

CMS дозволяє:

‒ наповнювати сайт контентом, змінювати і адмініструвати ресурс, при цьому не будучи IT-фахівцем і не маючи серйозних навичок програмування;

‒ створювати нові сторінки в короткі терміни без зайвих витрат;

‒ оптимізувати зовнішній вигляд сайту і покращувати якість його наповнення.

Від CMS багато в чому залежать функціональність ресурсу, його можливості і зручність для користувача. Правильно обрана система дозволить успішно створити і розкрутити сайт, зробивши його привабливим для клієнта, надійним і працюючим рівно так, як потрібно.

Широкі можливості по створенню сайтів будь-якої складності надають CMS. Саме цей метод створення сайтів по праву вважається одним з найбільш зручних і практичних. Гнучка система налаштувань, можливість редагування самої CMS або ж окремих її елементів, легкість додавання і зміни контенту - все це зробило створення сайтів на базі CMS по-справжньому ефективним.

Наступним і не менш важливим етапом є процес наповнення створеного інтернет-магазину контентом.

На цій стадії розробки і створення інтернет-магазину готується вся необхідна текстова та графічна інформація, яку в подальшому будуть використовувати для наповнення сайту.

Для інтернет-магазину актуальні три види контенту (рис. 2.2).

Текстовий. Сюди варто віднести: опис товарів, текстова інформація, яка має розміщатися на кожній сторінці сайту, а також додаткова інформація (доставка, політика конфіденційності і т.п.).

Важливо, щоб інформація була подана лаконічно, коротко, без помилок і "без води". Тексти повинні бути логічними, структурованими, унікальними. Зображення. Це важливий фактор, який безпосередньо впливає на кількість покупок в інтернет-магазині.

Якісні фото в єдиному стилі, що демонструють товар в різних ракурсах, в процесі використання викликають більше довіри і бажання зробити покупку.

Відео. Відеоролик про товар суттєво підвищує ймовірність здійснення покупки. В інтернет-магазині, в залежності від тематики, будуть доречні: сюжети з інструкціями, відгуками, тестуванням товарів, наочними варіантами застосування.

Паралельно з цим "вітрини" онлайн-магазину заповнюються товарами. Наступні два процеси – тестування та розміщення, можна віднести до завершального етапу розробки.

На етапі тестування проводиться ретельна перевірка сайту за наступними показниками:

‒ адаптивність дизайну. Коректне відображення на екранах смартфонів, планшетів, ПК, при відкритті різними браузерами.

‒ юзабіліті: наскільки зручно орієнтуватися на сайті, шукати товар здійснювати покупки. Чи немає відволікаючих елементів або чогось, що заважає цільовим діям.

‒ програмна частина: коректність роботи програмних модулів і всіх функцій сайту.

‒ навантаження: який наплив відвідувачів здатний витримувати магазин.

І тільки тоді, коли проаналізовано всі помилки та виправлено їх, можна переходити до безпосередньо процесу розміщення створеного веб-ресурсу.

Для розміщення сайту потрібні дві речі - хостинг і доменне ім'я.

#### **Хостинг**

Сайт, як і будь-яка комп'ютерна програма або електронний документ, являє собою набір файлів і розташовується на комп'ютері, званому сервером.

Сервера зазвичай розміщуються в спеціальних дата-центрах, що забезпечують їх обслуговування, безпеку і цілодобове високошвидкісне підключення до інтернету.

Залежно від розміру і відвідуваності сайту, можна орендувати від невеликого місця на диску до цілого сервера або навіть розмістити свій сайт на майданчику дата-центру.

Організації, що надають такі послуги, називаються хостинг-провайдерами, або просто хостерами, а сама послуга - хостингом.

Обираючи хостинг, слід звертати увагу на розташування дата-центру. Також потрібно бути впевненим, що вибрана послуга передбачає наявність необхідного програмного забезпечення і достатній обсяг дискового простору.

#### **Доменне ім'я**

Кожен сервер в інтернеті має свою унікальну IP-адресу. І його було б достатньо для адресації всіх веб-сайтів, якби не три "але":

На одному сервері можуть розташовуватися кілька сайтів.

При перенесенні сайту на інший сервер змінюється його IP-адреса, що позбавляє сенсу постійні гіперпосилання.

IP-адреса являє собою дуже велике число, яке важко запам'ятати.

Для цього було розроблено систему доменних імен, яка згодом поділила інтернет-простір на доменні зони, або домени верхнього рівня. Деякі з зон географічно пов'язані з країнами, в яких розташовуються сервера (.ua, .ru, , .bl), інші позначають їх призначення (.com - комерція, .gov - уряд, .org - громадські організації і т. п.). Кожна зона містить домени другого рівня (exlab.net, google.com), ті - третього (stuck.in.ua, 1c.creativez.com) і т. п.

На спеціальних DNS-серверах зберігається інформація про відповідність тих чи інших доменів з фізичними IP-адресами. Таким чином, змінивши записи на DNS-сервері, можна в будь-який момент додати нове доменне ім'я або перенаправити існуюче на інший хостинг.

#### **2.2 Аналіз існуючих методів реалізації веб-сайту інтернет-магазину**

На сьогоднішній день найбільш популярним та зручним засобом створення веб-сайтів інтернет-магазинів є автоматизоване створення сайтів: за допомогою спеціальних конструкторів сайтів або ж систем управління контентом.

Клієнтом було висунуто ряд найголовніших критеріїв, яким має відповідати система:

- ‒ захист від зломів;
- зручність використання;
- ‒ створення магазину;
- ‒ придатність для SEO просування;
- ‒ швидкість роботи;
- ‒ орієнтованість на зарубіжний ринок;
- ‒ цінова політика.

Розглянемо найбільш розповсюджені системи управління контеном, призначені саме для розробки інтернет-магазинів.

Magento – система управління контентом з відкритим вихідним кодом, призначена для створення великих інтернет-магазинів. Її головні характеристики - функціональність і гнучкість. За замовчуванням система орієнтована на західний сегмент інтернету.

базовій комплектації система пропонує повний набір інструментів для управління магазином. Для розширення функціональності доступні доповнення, які можна завантажити з офіційного каталогу Magento або купити на сайті розробників.

Magento підтримує управління декількома сайтами з одного інтерфейсу. Серед особливостей CMS також можна виділити встановлену систему поділу прав користувачів, корисну при роботі над сайтом в команді, і вбудований конструктор сторінок. Він робить редагування контенту більш простим, але для глибокої кастомізації движка все ще потрібні спеціальні навички і час на вивчення документації.

Технічно двигун готовий до просування на високі позиції. Допомогти сайту знайти велику аудиторію допомагає SEO-модуль, який в базовій комплектації пропонує наступні можливості:

- ‒ Додавання мета-тегів на всі сторінки.
- ‒ Налаштування адрес.
- ‒ Додавання заголовків та альтернативного тексту для зображень.
- ‒ Власна система кешування для прискорення завантаження сторінок.
- ‒ Автоматичне створення карти сайту.

Magento є дві версії: безкоштовна Community Edition і розширена збірка, вартість якої розраховується індивідуально в залежності від проекту. Але до реалій движок за замовчуванням не пристосований.

В першу чергу це проявляється у відсутності інтеграцій з соцмережами, торговими майданчиками, системами обліку. Щоб користувачам було зручно купувати в магазині на Magento, для його створення потрібно використовувати російську версію.

Magento – вимогливий движок, якому потрібен надійний хостинг. Про це теж потрібно пам'ятати при виборі CMS для створення інтернет-магазину.

Вигляд головної сторінки системи представлено на рис. 2.4.

OpenCart – популярна CMS, тому на більшості хостингів вона розгортається з адміністративної панелі в один клік. Це істотно прискорює процес установки і створення онлайн-магазину. OpenCart безкоштовна CMS - її можна завантажити з вільної ліцензії з офіційного сайту, після чого отримувати оновлення. Єдині витрати, які доведеться понести, - це оренда домену та хостингу.

Головна особливість OpenCart – будова за принципом MVC, який передбачає поділ даних, інтерфейсу і логіки на три компоненти.

Стандартні можливості OpenCart дозволяють організувати на сайті вітрину з рейтингом товарів і пропозицією супутніх продуктів, запустити акційну систему і налаштувати способи оплати та доставки. Движок також пропонує вбудовані інструменти статистики, завдяки яким можна дізнатися, в яких регіонах магазин користується популярністю, і хто є його цільовою аудиторією.

Базова функціональність движка розширюється шляхом установки плагінів. У бібліотеці доповнень є віджети чатів, додатки для відстеження доставки товару та інші корисні інструменти для інтернет-торгівлі.

шаблонами для магазинів проблем теж немає - їх не так багато, як для WooCommerce на WordPress, але кілька тисяч варіантів точно набирається, якщо враховувати не тільки офіційний каталог, але і інші джерела.

Візуального редактора на OpenCart немає, тому доводиться задовольнятися мінімальними можливостями розділу "Дизайн" в адміністративній панелі або правити файли шаблону - але для цього потрібно мати навички роботи з HTML і CSS. Вигляд системи представлено на рис. 2.5.

1С-Бітрікс – одна з найпопулярніших CMS. Одна з головних переваг движка - глибока інтеграція з іншими продуктами 1С, яка забезпечує зручне управління інтернет-магазином.

Для додавання інструментів управління продажами на 1С-Бітрікс потрібен модуль Інтернет-магазин. Він готовий до роботи і містить всі необхідні опції:

- ‒ Вітрину товарів.
- ‒ Кошик для оформлення замовлень.
- ‒ Особистий кабінет покупця.
- ‒ Пошук товарів за допомогою фільтрів.
- ‒ Облік асортименту.
- ‒ Синхронізація з CRM.

Для запуску магазину на 1С-Бітрікс потрібно мінімум часу. Після установки модуля з'являються майстри установок, які допомагають встановити основні параметри для продажів в інтернеті.

1С-Бітрікс пропонує стандартні можливості для SEO-оптимізації.

SEO-параметрах сторінок є додавання мета-тегів і вивчення статистики, зібраної за допомогою аналітичних інструментів. Для просування сайту є також розділ Маркетинг, в якому представлені інструменти для налаштування реклами та розсилок. Головна сторінка завантаження системи представлена на рис. 2.6.

Joomla – універсальна CMS, яка підходить для створення багатосторінкових сайтів. Одна з головних переваг движка - масштабованість. Можна почати з невеликого проекту, а потім розширювати асортимент товарів.

Для додавання магазинної функціональності необхідно встановити один з ecommerce-модулів: HikaShop, J2Store, Eshop, VirtueMart.

Деякі розширення доступні для безкоштовного завантаження, інші потрібно купувати.

Joomla проста в установці і освоєнні. На більшості хостингів вона розгортається в автоматичному режимі. У стандартній комплектації знаходяться такі можливості:

‒ система управління користувачами з різними групами доступу;

‒ візуальний редактор для додавання контенту;

‒ менеджер контенту, який дозволяє оцінювати якість публікацій на основі зібраних аналітичних даних.

Найбільше джерело проблеми – модулі невідомого походження. Щоб виключити появу проблем від розширень, потрібно користуватися офіційним каталогом Joomla.

Можливість розширення та популярність Joomla дають ще одну можливість для розширення стандартної функціональності.

Joomla – безкоштовна CMS. Створити інтернет-магазин на ній теж можна з мінімальними вкладеннями в хостинг і домен, якщо вибрати ecommerce-модуль з ліцензією на вільне поширення - наприклад, VirtueMart. Однак є і платні версії. При виборі варто орієнтуватися на функціональність, яка потрібна вашому проекту (рис. 2.7).

Drupal – безкоштовна система з цікавою моделлю поширення. Є ядро, в якому містяться базові можливості движка. Однак для створення на його основі сайту необхідно додавання модулів, причому їх список залежить від типу проекту.

Щоб трохи прискорити процес розробки, користувачі створюють тематичні збірки – наприклад, OpenStore для інтернет-магазинів. Це не єдине рішення, є й інші. Також можна зробити збірку самостійно, підключивши до ядра необхідні модулі і налаштувавши вручну їх роботу.

Drupal за рівнем гнучкості знаходиться ближче до фреймворків, ніж до CMS. У самому ядрі представлений мінімальний набір інструментів для управління сайтом. Хоча якісь корисні речі доступні відразу - наприклад, функціональність для організації користувальницьких кабінетів. Все інше прикручується за допомогою різних модулів. Такий підхід дозволяє користувачам для кожного проекту формувати індивідуальну конфігурацію системи.

При роботі з розширеннями у Drupal є одна особливість. Модулі працюють в зв'язці, використовуючи функціональність один одного.

одного боку, це підвищує їх ефективність, так як виключає проблему дублювання. З іншого боку, такий підхід ускладнює розробку, так як доводиться постійно підбирати елементи для реалізації тієї чи іншої функціональності. Але і тут проявляється гнучкість Drupal, яка дозволяє застосовувати різні рішення для однакових завдань.

Технічно Drupal оптимізована під вимоги пошукових систем, але для досягнення хороших позицій у видачі в будь-якому випадку доведеться використовувати модулі. З їх допомогою вирішуються такі завдання:

- ‒ формування читаються адрес у всіх сторінок через додавання аліасов;
- ‒ додавання полів для заповнення мета-тегів;
- ‒ автоматичне створення карти сайту.

Drupal – повністю безкоштовна система. Модулі для розширення функціональності, в тому числі додавання інструментів управління продажами, теж здебільшого мають ліцензію на вільне поширення. Складання також безкоштовні - їх можна завантажити з офіційного сайту Drupal (рис 2.8). Тому серед обов'язкових витрат залишається тільки оплата хостингу і домену.

WooCommerce – одна з найпоширеніших систем для електронної торгівлі, яка дозволяє запустити магазин на базі движка WordPress. Стандартна функціональність плагіна розширюється завдяки доповненням, тому його можна використовувати для вирішення різних завдань - в тому числі для побудови великих магазинів.

стандартній комплектації плагін дозволяє створювати каталоги, формувати категорії для фільтрації при пошуку, налаштовувати онлайн-оплату, регулювати скидочную систему, вибирати способи доставки і т.д.

Плагін вбудовується на створений сайт, додаючи можливості магазину. Єдина проблема - сумісність розширення з темою. Теоретично всі шаблони повинні працювати з WooCommerce без помилок. Але на практиці рекомендується підбирати теми, в описі яких розробники прямо вказують на сумісність з плагіном.

Плагін WooCommerce доступний для безкоштовного встановлення через стандартну бібліотеку розширень WordPress. За використання його в базовій комплектації платити нічого не потрібно.

Shopify – лідер ніші конструкторів інтернет-магазинів на зарубіжному ринку. Shopify відрізняється широкими можливостями та простим налаштуванням. Клієнти люблять Shopify за сучасний дизайн, вбудовані шаблони та швидкий запуск магазину.

Один із головних плюсів платформи – швидке створення сайту. Система також поставляється з величезним ринком додатків, де можна знайти десятки способів налаштувати свій магазин.

У Shopify багато сильних сторін:

- ‒ імпорт товарів із Excel;
- ‒ гнучке настроювання магазину;
- зручна панель керування;
- ‒ підтримка у режимі 24/7;
- ‒ інтеграція з популярними платформами аналітики та маркетингу;
- ‒ бібліотека програм для розширення можливостей магазину;
- ‒ немає ліміту кількість доданих товарів;
- ‒ програми для Android та iOS.

Зробимо порівняльну таблицю:

Таблиця 2.1

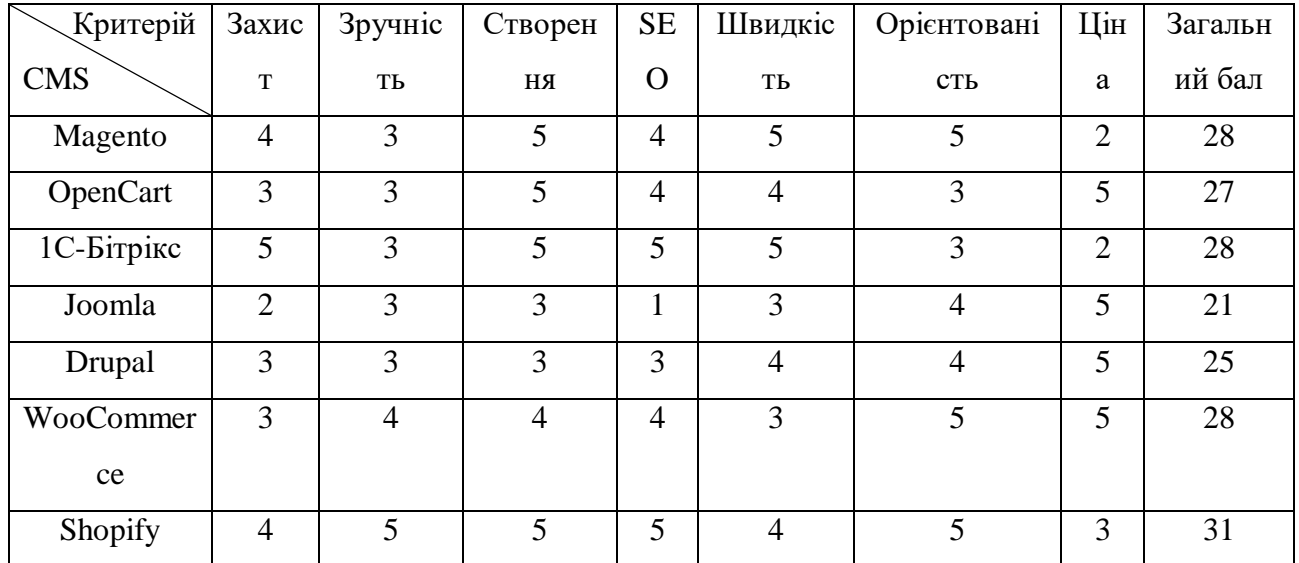

**Порівняльна таблиця CMS**

Найбільший загальний бал у CMS-системи Shopify. Її було обрано для розробки інтернет-магазину.

2.3 Дослідження обраного програмного забезпечення для розробки вебсайту

Для розробки інтернет магазину було використано CMS-систему Shopify. Розглянемо основні характеристики системи управління контентом, її основні переваги та можливості.

Особливості системи

Shopify давно працює у ніші комерційних проектів та зарекомендував себе як ідеальний сервіс для створення інтернет-магазинів різного рівня. На основі конструктора можна розгорнути невеликий майданчик на 5-10 товарів і онлайнвітрину з тисячами позицій у каталозі.

Один із головних плюсів платформи – швидке створення сайту. Після заповнення анкети відкривається адміністративна панель із корисними порадами. Можна розбиратися в особливостях сервісу самостійно або переглянути навчальні матеріали. Важливим є і те, що це платна платформа, яка дає всього 2 тижні тестового періоду. Проте сайт можна перевести у режим розробки, який робить сайт «схованим» від клієнтів і пошукових роботів, але надає необмежений період для розробки і тестування власного магазину.

Друга відмінна риса сервісу – необмежену кількість товарів та цілодобову підтримку на всіх тарифах. У багатьох конкурентів кількість елементів у каталозі суворо регламентовано. Найчастіше додати кілька тисяч продуктів можна лише з найдорожчому тарифі за 100-200\$. Shopify пішов іншим шляхом та зробив ставку на лояльність клієнтів. Ця перевага часто переважує недоліки платформи.

У сервісі є й недоліки, але вони залишаються поза увагою, коли бізнесмени дізнаються, що за 30 доларів на місяць у них буде повноцінний магазин з необмеженою кількістю товарів, підтримкою в режимі 24/7, хостингом та безкоштовним SSL-сертифікатом. Ці переваги перекривають комісію з транзакцій та інші мінуси. Особливо коли користувачі отримують додаткові бонуси після покупки тарифного плану. Shopify безпосередньо співпрацює з Google, Amazon, Facebook та іншими технологічними корпораціями.

Можливості двигуна

Клієнти люблять Shopify за широкі можливості та чуйну техпідтримку. Описувати доступні модулі та налаштування можна дуже довго, зупинимося тільки на важливих компонентах, які потрібні для кожного магазину:

1. Імпорт товарів. Крім необмеженої бази продуктів, конструктор дає можливість завантажити каталог з прайсу до Excel. Підтримується імпорт простих та варіативних товарів. Найчастіше без допомоги програмістів обійтися не вдасться. Стандартні прайси для імпорту не підходять, необхідно адаптувати інформацію під формат Shopify.

2. Колекція. Можна створити лінійки товарів та пропонувати їх клієнтам. Такий підхід збільшує конверсію та середній чек. Клієнти будуть не проти купити разом з фотоапаратом чохол, картку пам'яті та інші аксесуари.

3. Сертифікати. Зарубіжні користувачі часто дарують сертифікати. За допомогою Shopify можна продавати як фізичні товари, а й віртуальні карти. Модуль відкривається на тестовому періоді, необов'язково поповнювати рахунок для ознайомлення з інтерфейсом додавання сертифікатів.

4. Моніторинг залишків. Відстеження кількості товарів на балансі – «головний» біль усіх менеджерів. Якщо автоматизувати це завдання, кількість рутинної роботи різко скоротиться. У сервісі можна задати кількість товарів, і система стежитиме за актуальністю каталогу.

5. База клієнтів. Необов'язково підключати CRM до створення каталогу покупців. Shopify автоматично створить картку клієнта після покупки. Додати користувача можна і вручну через адміністративну панель. Крім ПІБ та адреси є поле для телефону, податкових пільг та нотаток.

6. Вбудована аналітика. Крім стандартних віджетів відвідуваності, виручки та транзакцій, є потужний генератор нестандартних звітів та режим лайв перегляду. Слідкувати за клієнтами у режимі реального часу можна далеко не на всіх платформах.

7. Інструменти маркетингу. Окрім email-розсилок реалізована інтеграція з Facebook, Google Shopping, Snapchat Ads та іншими платформами. У вкладці з налаштуваннями є курси по кожному інструменту.

8. Бібліотека програм. Розширити стандартні здібності допомагає маркетплейс. Команда сервісу вибирає важливі програми та виділяє їх в окрему вкладку «Вибір редакції». Є категорії, пошук та колекції під різні завдання. Від інструментів email-маркетингу до модуля бронювання.

9. Прив'язування доменів. Використовувати стандартну адресу для магазину, що діє, необов'язково. Можна сплатити за домен в панелі керування Shopify або прив'язати вже куплений. Сервіс автоматично перевіряє доменне ім'я, і якщо воно не зареєстроване, пропонує внести гроші.

10. Гнучкі повідомлення. Клієнти отримують повідомлення про покупки, зміни статусу замовлення та успішну доставку. Менеджеру надходять сповіщення про нові замовлення електронною поштою. Можна підключити push-сповіщення та швидко обробляти замовлення.

Готових шаблонів (тем) у сервісі багато, але безкоштовно доступні лише базові варіанти. У бібліотеці є готові рішення під різні категорії бізнесу за 100200 доларів. Як альтернатива до готових тем, Shopify надає інструменти для розробки власної теми з унікальним функціоналом.

Пошукова оптимізація

Одна з головних вимог клієнтів, які користуються конструкторами інтернет-магазинів, є гнучкі налаштування SEO-модулів. Багато сервісів не приділяють цьому достатньо уваги та дають користувачам обмежені можливості.

У Shopify можна:

- ‒ ставити мета-теги title та description;
- ‒ міняти URL сторінок та товарів;
- ‒ додавати посторінкові редиректи;
- ‒ бачити, як виглядатиме сніппет у результатах пошуку (рис 2.9).

Навіть у популярних CMS, як WordPress і Drupal, мало рішень з такими широкими можливостями. У більшості випадків вони постачаються на платній основі з необхідністю оплачувати передплату кожні 6-12 місяців. У Shopify теж не всі програми доступні безкоштовно. Популярні рішення продаються за 20-30 доларів на місяць.

#### **Безпека сервісу**

Готові системи управління часто зламують, у плагінах знаходять уразливості та заражають шкідливим кодом. Новачки втрачають свої проекти, інвестиції та лояльність потенційних клієнтів. Глобальних проблем із безпекою у конструкторі інтернет-магазинів немає. Декілька років тому в профільних ЗМІ з'явилася інформація про вразливість зі статистикою. Через API Shopify можна отримати дані про роботу інших магазинів. Програмну помилку швидко виправили.

Сервіс піклується про безпеку користувачів. У відповідній вкладці настройок відображається дата останньої зміни пароля, можна прив'язати додатковий email для відновлення доступу, настроїти двофакторну авторизацію через SMS або через програму та переглянути список активних сесій.

На етапі розробки магазину можна закрити його від пошукових систем та гостей за допомогою пароля. Нові сайти на облікових записах без оплаченого тарифу автоматично ховаються від зовнішнього світу.

#### **2.4 Дослідження показників ефективності роботи інтернет-магазину**

Одним з головних завдань поставлених клієнтом у технічному завданні розробити новий інтернет-магазин, який зможе збільшити продажі. Для цього потрібно провести аналіз ефективності інтернет-магазину.

Key Performance Indicators (KPI) – це основні показники ефективності розвитку бізнесу. Інтернет-магазини мають одну вагому перевагу – прозорість спостереження KPI, тому мають у своєму розпорядженні можливість оптимізації всіх процесів діяльності для нарощування бізнес-оборотів.

Основні метрики KPI для інтернет-магазину:

#### **Загальна відвідуваність.**

Це трафік – відвідуваність сайту загалом на конкретний час. Наприклад, за тиждень, місяць, рік. Для кожного магазину цифри будуть свої: наприклад, для найбільших товарних агрегаторів відвідуваність складе мільйони, для щойно відкрився - сотні, якщо не десятки. Цю метрику потрібно відстежувати, щоб бачити наочно підйоми та спади відвідувань та розуміти, чому так відбувається.

#### **Конверсія у покупки.**

Конверсія – це показник співвідношення кількості відвідувачів, які вчинили цільову дію, до загальної кількості. Конверсія в покупки – це, відповідно, відсоток тих, хто зробив в інтернет-магазині замовлення. Цю метрику потрібно відстежувати, щоб зрозуміти, наскільки ефективно працює магазин.

#### **Відмови.**

Цей показник розраховується безпосередньо для інтернет-магазинів. Показник відмов дає розуміння, скільки людей покинули сайт відразу після переходу, протягом буквально кількох секунд - не встигнувши ще нічого подивитися. Просто їм щось одразу не сподобалося. Причин може бути багато: застарілий сайт, нестача інформації про товар, агресивний дизайн, тощо.

Показник відмов розраховується так: співвідношення відсотка відвідувачів, які відразу ж закривають вкладку сайту після переходу до загального числа відвідувачів.

#### **Кинуті кошики.**

Схожий показник, який дає інформацію про останній, найвужчий етап – кинутих кошиках. Цю метрику потрібно відстежувати, щоб зрозуміти, скільки угод не закриваються до кінця на останньому етапі. І, відповідно, вжити заходів: зробити кнопку кошика яскравим та доступним з будь-якої сторінки сайту, а сам процес покупки – максимально простим і швидким, підключити більше варіантів оплати, не змушувати відвідувача вводити нескінченні логіни, паролі, коди.

Розрахувати показник кинутих кошиків можна за допомогою простої формули, яка показує співвідношення кинутих кошиків до загального числа доданих у кошики товарів у відсотках.

#### **Середня вартість замовлення**

Показник середньої вартості дозволяє відстежити динаміку продажів, зрозуміти, в які дні або місяці люди купують більше і у зв'язку з цим налаштовувати рекламні кампанії. А також вгадати цінові уподобання відвідувачів.

Показник середньої вартості замовлення розраховується так: Розділити загальну вартість всіх товарів на загальну кількість замовлень.

#### **Google Page Speed**

Google Page Speed – це комплексний інструмент для визначення фактичної пропозиції та вибору ефективних шляхів оптимізації сайту. Система розраховує не швидкість завантаження сторінки сайту, а оцінку показників, які можуть на неї впливати. Чим швидше користувач побаче продукт – тим менше в нього часу задуматися на тим, щоб піти с цього сайту.

Зробимо загальну таблицю попередніх показників KPI:

Таблиня 2.2

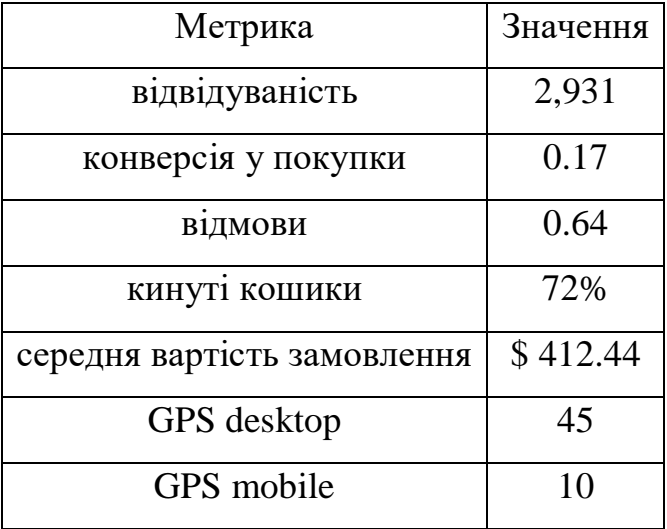

### **Таблиця показників KPI**

Виходячи с результатів аналізу показників, потрібно зробити акцент на функціоналі, який зробить сайт доступнішим для користувачів і стимулює користувача робити покупки.

### **Висновки до розділу 2**

В другому розділі проекту було проаналізовано та визначено основні етапи створення веб-сайту інтернет-магазину.

Здійснено аналіз методів розробки інтернет-магазину.

Розробка веб-ресурсів у більшості випадків складається з декількох основних та другорядних процесів: підготовчий, етап проектування, розробка, тестування, розміщення.

Всі методи створення сайтів можна умовно розділити на дві основні групи. Перша група методів створення сайтів - це методи ручного написання сайтів на одній або декількох мовах веб-програмування.

Друга група методів створення сайтів включає в себе методи автоматизованого створення сайтів: за допомогою спеціальних конструкторів сайтів або ж систем управління контентом (СМS).

Було проаналізовано системи управління контентом на відповідність щодо найголовніших критеріїв. Виходячи з результатів, було вирішено використати для розробки інтернет-магазину CMS-систему Shopify.

Проведено дослідження попередніх показників ефективності роботи інтернет-магазину. Виходячи с результатів аналізу показників, потрібно зробити акцент на функціоналі, який зробить сайт доступнішим для користувачів і стимулює користувача робити покупки.

# **3 ПРОГРАМНА РЕАЛІЗАЦІЯ ВЕБ-САЙТУ ІНТЕРНЕТ-МАГАЗИНУ ТА АНАЛІЗ ОТРИМАНИХ РЕЗУЛЬТАТІВ**

#### **3.1 Налаштування середовища розробки**

Приступаючи до етапу розробки веб-додатку, необхідно налаштувати середовище розробки. Shopify – це платформа, яка відразу працює на власному сервері, на відміну від інших систем. Це рішення істотно пришвидшує процес налаштування, адже не потрібно розгортати локальне середовище розробки.

Щоб почати розробляти веб-додаток, потрібно «зв'язати» власний магазин на сервері Shopify з локальним середовищем. Для цієї задачі команда Shopify розробила Theme Kit.

Theme Kit – це міжплатформний інструмент командного рядка, який можна використовувати для створення тем Shopify.

За допомогою Theme Kit можна використовувати власні інструменти розробки для взаємодії з платформою Shopify такими способами:

‒ використовувати інструменти робочого процесу, такі як Git, для роботи з командою розробників тем;

завантажувати теми в кілька середовищ;

‒ Слідкувати за локальними змінами та автоматично завантажувати їх у Shopify.

Налаштувати Theme Kit можна за допомогою файлу конфігурації. Цей файл приймає наступні обов'язкові параметри:

‒ password – пароль Theme Kit, який використовується для підключення Theme Kit до магазину.

‒ theme\_id – ідентифікатор теми.

store – домен Shopify магазину з постфіксом .myshopify.com.

Приклад файлу конфігурації зображено на рис. 3.1.

Після налаштування конфігураційного файлу можна починати взаємодіяти з власними темами. Взаємодія з темою відбувається командний рядок терміналу Windows. Ось перелік найважливіших команд, які обов'язково будуть використані при розробці:

‒ new – створює нову тему у зазначеному магазині Shopify, ініціалізує конфігурацію за допомогою пароля Theme Kit і нового ідентифікатора теми, а також генерує та завантажує шаблони за замовчуванням, щоб зробити тему дійсною. Приклад використання команди new зображено на рис. 3.2.

watch – Доручає Theme Kit стежити за будь-якими змінами, внесеними у локальні файли, і автоматично надсилає оновлення до теми у підключеному магазині Shopify. І зміни, і статус завантаження реєструються в терміналі.

‒ deploy – замінює тему в підключеному магазині Shopify на те, що знаходиться у поточному каталозі проекту.

‒ download – завантажує файли з теми.

Завдяки команді watch можна завантажити стандартну порожню тему, на основі якої буде розроблено веб-додаток. На прикладі цієї теми ознайомимося с структурою каталогу теми Shopify.

Структура каталогу поділяється на:

‒ assets. Каталог містить усі активи, які використовуються в темі, включаючи зображення, файли CSS та JavaScript;

‒ config. Каталог містить файли макетів для теми, за допомогою яких відображаються файли шаблонів;

‒ layout. Каталог містить файли макетів для теми, за допомогою яких відображаються файли шаблонів;

locales. Каталог містить файли локалі для теми, які використовуються для надання перекладеного вмісту;

sections. Каталог розділів містить розділи теми. Розділи – це файли, які дозволяють створювати багаторазові модулі вмісту, які можуть бути налаштовані продавцями. Вони також можуть включати блоки, які дозволяють продавцям додавати, видаляти та змінювати порядок вмісту в розділі;

snippets. Каталог фрагментів містить файли, які містять менші фрагменти коду для повторного використання;

‒ templates. Каталог шаблонів містить файли шаблонів теми, які контролюють те, що відтворюється на кожному типі сторінки.

Перед тим як розпочинати розробку першої секції, варто ознайомитися з форматами файлів, з яких складається каталог теми.

Кожна тема складається із файлів двох форматів – liquid та json.

Liquid — це мова шаблонів, створена Shopify і написана на Ruby. Тепер він доступний у вигляді проекту з відкритим кодом на GitHub і використовується багатьма різними програмними проектами та компаніями. Liquid є основою всіх тем Shopify і використовується для завантаження динамічного контенту на сторінках інтернет-магазинів.

Дизайнери та розробники веб-сайтів можуть використовувати мову шаблонів для створення веб-сторінок, які поєднують статичний вміст, який є однаковим на кількох сторінках, і динамічний вміст, який змінюється від однієї сторінки до іншої. Мова шаблонів дає змогу повторно використовувати статичні елементи, які визначають макет веб-сторінки, динамічно заповнюючи сторінку даними з магазину Shopify. Статичні елементи записані на HTML, а динамічні у Liquid. Елементи Liquid у файлі діють як заповнювачі: коли код у файлі компілюється та надсилається до браузера, Liquid замінюється даними з магазину Shopify, де встановлена тема.

Як і традиційні мови програмування, Liquid має синтаксис, взаємодіє зі змінними та включає такі конструкції, як вихід і логіка. Завдяки зручному для читання синтаксису, конструкції Liquid легко розпізнати і їх можна відрізнити від HTML за такими наборами роздільників:

‒ подвійні фігурні дужки {{ }}, які позначають вихід;

‒ відсоткові роздільники фігурних дужок {% %}, які позначають логіку та потік керування.

Існує три основні особливості Liquid коду:

‒ об'єкти (рис 3.3) – виводять фрагменти даних від адміністратора Shopify. У шаблоні теми об'єкти загорнуті в подвійні фігурні дужки  $\{\{\}\};$ 

‒ мітки (рис 3.4) – використовуються для створення логіки та потоку керування для шаблонів. Відсоткові роздільники фігурних дужок {% %} і текст, який вони оточують, не виводять видимого результату під час візуалізації вебсторінки. Це дозволяє призначати змінні та створювати умови чи цикли, не показуючи жодної логіки Liquid на сторінці;

‒ фільтри (рис 3.5) – використовуються для зміни виводу чисел, рядків, об'єктів і змінних. Вони поміщаються у вихідний тег {{ }} і позначаються символом вертикальної лінії «|» .

JSON (англ. JavaScript Object Notation) – текстовий формат обміну даними, що базується на JavaScript. Але при цьому формат незалежний від JS може використовуватися в будь-якій мові програмування.

В Shopify json використовується як для отримання значень налаштувань теми(наприклад отримання динамічних даних секції), так і для передачі даних до серверу (передача даних на сервер про покупку продукту). Приклад даних у форматі json зображено на рис 3.6.

Ознайомившись із конфігурацією теми та головними файловими форматами можна переходити до розробки веб-додатку.

#### **3.2 Програмна реалізація веб-сайту інтернет-магазину**

Кожен сайт на Shopify складається з розділів, наприклад з «шапки», головного банеру, «підвалу». На прикладі розробки першої секції сформуємо покрокову інструкцію.

Компоненти файлу розділу

Структура типового файлу розділу виглядає приблизно так:

- ‒ призначення змінних (для змінних, що стосуються розділу);
- ‒ тег {% stylesheet %} (якщо розділ має бути повністю автономним);
- ‒ відкриття HTML для розділу;
- ‒ блоковий цикл (якщо розділ містить блоки);
- ‒ закриття HTML для розділу;
- $-$  тег  $\frac{9}{6}$  javascript %} (якщо розділ має бути повністю автономним);

тег {% schema %} (для визначення всієї інформації про розділ);

Теги «stylesheet» і «javascript» використовуються для об'єднання специфічних для розділу стилів і сценаріїв у розділ, щоб він став самостійним модулем, який можна легко повторно використовувати в різних темах або магазинах. Натомість стилі та сценарії для розділів можна додати до основних ресурсів теми (наприклад, theme.scss.liquid і theme.js).

Тег «schema» насправді робить розділ розділом. Він містить об'єкт JSON, який описує всю мета-інформацію про розділ, таку як ім'я, клас, налаштування, блоки, max\_blocks, попередні налаштування, значення за замовчуванням та локалі.

#### **Блоки**

Блоки – це розділи в секції. Вони пропонують величезну гнучкість, оскільки можуть мати власні налаштування, а також можливість динамічно додавати та видаляти блоки змінювати порядок на бічній панелі редактора тем. Приклад структури сторінки з використанням розділів та їх блоків зображено на рис. 3.7.

Перейдемо до розробки секції. Першою секцією розробимо «Панель оголошень». Панель оголошень дозволяє продавцям відображати спеціальні оновлення та рекламувати знижки.

Дана секція повинна мати наступні налаштування:

- ‒ можливість включити\виключити секцію;
- ‒ можливість відобразити лише на головній сторінці;
- ‒ текст оголошення;
- ‒ посилання оголошення;

Створимо новий файл у папці розділів теми. Збережемо як announcementbar.liquid. До файлу theme.liquid додамо {% section 'announcement-bar %}'.

На рис. 3.8 зображено розмітку секції announcement-bar. Керуючись даною інструкцією, розроблюємо наступні секції, відповідно до дизайну.

Проаналізувавши дизайн, було вирішено додати функціонал, для покращення ефективності сайту, виходячи з аналізу показників ефективності роботи інтернет-магазину. Розглянемо деякі з них:

Newsletter form – це тип контактної форми, яка дозволяє відвідувачам підписатися на список розсилки веб-сайту. Ця форма надає можливість збирати електронні адреси своїх користувачів і легко генерувати потенційних клієнтів. Результат розробки даної секції зображено на рис. 3.9.

‒ Секція «фільтрація та сортування» - дана секція розроблюється для сторінки колекції, для пришвидшення отримання жаданого результату користувачем. В даному випадку, фільтрація розроблена з використанням AJAX - технологія звернення до сервера без перезавантаження сторінки. Це пришвидшує процес пошуку необхідного товару та не відволікає від процесу постійними перезавантаженнями. Результат розробки даної секції зображено на рис. 3.10.

‒ Міні-кошик – секція, яка дозволяє відвідувачам бачити, як кожен товар додається в кошик, не вилучаючи його з процесу покупки. Вони можуть продовжувати безперешкодно, переходячи на сторінку оформлення замовлення лише тоді, коли вони готові продовжити, що в кінцевому підсумку покращує їхній досвід покупок. Правильно реалізований міні-кошик усуває звичайні розчарування при покупці, забезпечує кращу взаємодію з користувачем на сайті електронної комерції та зменшує кількість відмов від кошика. Кінцевий результат – більше покупок, а це було головною задачею. Результат розробки даної секції зображено на рис. 3.11.

#### **3.3 Аналіз отриманих результатів ефективності роботи інтернет-магазину**

Головною задачею оновленого сайту, було не оновити дизайн, а покращити ефективність роботи магазину. Для цього, через місяць після запуску оновленого сайту інтернет-магазину, було зібрано ті ж самі показники як у старої версії сайту.

Зробимо порівняльну таблицю попередніх та поточних показників KPI:

### Таблиця 3.1

| Метрика                     | Попередне значення | Поточне значення |
|-----------------------------|--------------------|------------------|
| відвідуваність              | 2931               | 2000             |
| конверсія у покупки         | 0.17               | $\overline{2}$   |
| відмови                     | 0.64               | 0.35             |
| кинуті кошики               | 72%                | 45%              |
| середня вартість замовлення | \$412.44           | \$390.50         |
| GPS desktop                 | 45                 | 87               |
| GPS mobile                  | 10                 | 60               |

**Порівняльна таблиця попередніх та поточних показників KPI**

### **Висновки до розділу 3**

У даному розділі було розроблено оновлений веб-додаток інтернет магазину. Проаналізувавши дизайн, було вирішено додати функціонал, для покращення ефективності сайту, виходячи з аналізу попередніх показників ефективності роботи інтернет-магазину.

Після закінчення розробки, через місяць, було проведено аналіз поточних показників ефективності роботи інтернет-магазину та зроблено порівняння попередніх та поточних показників КРІ. Було отримано наступні результати:

- показник відвідуваності знизився на 31.7%;
- показник конверсії у покупки збільшився на 1076%;
- показник відмов знизився на 46.8%;
- показник кинутих кошиків зменшився на 37.5%;
- показник середньої вартості замовлення зменшився на 5.3%;
- показник GPS desktop збільшився на 93%;
- показник GPS mobile збільшився на 500%.

Отримані результати показують, що п'ять з семи показників стрімко покращилися. Погіршення показнику відвідуваності зв'язано з тим, що сайт повністю не проіндексувався пошуковими роботами і сайт поки ще почав менше з'являтися у пошукових результатах. Показник середньої вартості замовлення зменшився лише на 5%, що можна вважати не поганим результатом, адже після повного перероблення сайту показник в перший місяць продажів сайту майже не змінився.

#### **ВИСНОВКИ**

У ході виконання дипломної роботи було виконано такі поставлені задачі:

здійснити аналіз термінологічного апарату дослідження;

‒ провести аналіз сучасних методів розробки веб-сайтів інтернетмагазину;

‒ визначити основні етапи створення інтернет-магазину;

‒ провести аналіз основних вимог до створення веб-сайту інтернетмагазину;

здійснити аналіз програмного забезпечення для створення веб-сайту інтернет-магазину;

‒ провести аналіз вхідних показників ефективності роботи наданого інтернет-магазину;

‒ розробити програмну реалізацію веб-сайту інтернет-магазину;

‒ провести аналіз показників ефективності роботи розробленого інтернет-магазину.

Результатом виконання дипломної роботи є створений веб-сайт інтернетмагазину, що впроваджено у діяльність компанії. Розроблений інтернет-магазин значно покращив показники ефективності роботи.

Розроблена методична частина, яка представлена у вигляді лекції та лабораторної роботи по створенню розділів в Shopify.

Вивчення й вирішення проблем, пов'язаних із забезпеченням здорових і безпечних умов, у яких відбувається праця людини − одне з найбільш важливих завдань у розробці нових технологій і систем виробництва. Дослідження й виявлення можливих причин виробничих нещасних випадків, професійних захворювань, аварій, вибухів, пожеж, і розробка заходів і вимог, спрямованих на усунення цих причин дозволяють створити безпечні й сприятливі умови для

праці людини. Комфортні й безпечні умови праці − один з основних факторів, який впливає на продуктивність і безпеку праці, здоров'я працівників.

Під час роботи над дипломною роботою не було виявлено жодних порушень з питань охорони праці. Робоче місце було оснащене належним чином. Технічний стан обладнання відповідав стандартам безпеки і нормам охорони праці, ніяких дефектів обладнання під час виконання роботи не виявлено.

В результаті написання спеціальної частини з охорони праці було досягнуто поставленої мети, а саме створення безпечних і здорових умов праці на робочих місцях, в робочих зонах, у виробничих приміщеннях.

Створений інтернет-магазин є засобом просування споживчих товарів на ринку, збільшення обсягів продажу, залучення нових покупців. В майбутньому інтернет-магазин буде вдосконалюватись, буде створено більше можливостей для комфортної роботи та пошуку інформації, додаватиметься новий функціонал, а отже, будуть підвищені показники ефективності роботи.